#### **BM-005**

# TRƯỜNG ĐẠI HỌC VĂN LANG **KHOA: CÔNG NGHỆ THÔNG TIN**

# **ĐÁP ÁN ĐỀ THI KẾT THÚC HỌC PHẦN**

**Học kỳ 2, năm học 2022 - 2023**

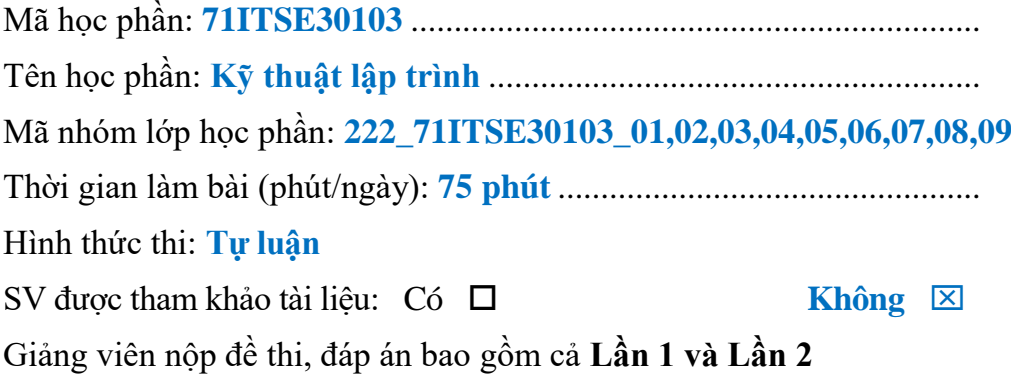

### **Cách thức nộp bài:**

### *Gợi ý:*

- SV tạo một thư mục có tên BAITHI để làm bài;

- SV nén thư mục BAITHI lại và upload file (.rar hoặc .zip) chứa bài làm trên hệ thống thi của nhà Trường;

# **Câu 1 (1.0 điểm):**

Hãy viết hàm trả về giá trị là kết quả tổng của các số từ 5 đến 25 ( bao gồm cả 5 và 25). Sau đó in ra kết quả tổng có được.

```
def cau1():
    sum = 0for i in range(5, 26):
        sum + = i return sum
result = caul()print(result)
```
**Câu 2 (2.5 điểm):** Dùng thư viện

a) Viết hàm lấy ngày tháng năm của hệ thống và cho biết hiện tại là ngày hiện tại và gọi hàm **(1.0 điểm)**

```
import datetime
def cau2a():
    homnay = datetime.date.today()
    ngay = homnay.day print("Hôm nay là ngày :", ngay)
cau2a()
```
b) Viết hàm tính căn bậc 2 của biểu thứ với hai số nguyên truyền vào **(1.5 điểm)**

```
import math
def cau2b(a,b):
    if a \leq 0 or b \leq 0:
         print("Giá trị nhập vào phải > 0")
     else:
        c = math.sqrt(a ** 2 + b ** 2)
         return c
a = int(input('Nhap a:")))b = int(input("Nhap b:")))ketaua = cau2b(a,b)print(ketqua)
```
**Câu 3 (3.0 điểm):** Làm việc với tập tin

a) Yêu cầu người dùng nhập vào đường dẫn tập tin. Kiểm tra xem tập tin đó có tồn tại hay không? Nếu có, xuất ra nội dung tập tin đó. Ngược lại, in thông báo "Tập tin chưa tồn tại" **(1.0 điểm)**

```
import os
duong_dan = input("Nhập đường dẫn tập tin: ")
if os.path.exists(duong_dan):
    f = open(duong dan) print(f.read())
else:
     print("Tập tin không tồn tại")
```
b) Viết hàm đọc ghi file với tên tập tin cho trước docghi.txt.

# **Thực hiện:**

- Tính tổng các số từ 1 đến 20 (bao gồm 1 và 20). **(0.5 điểm)**
- Mở tập tin để thêm kết quả tồng có được vào file và đóng file lại. **(0.5 điểm)** Gợi ý:

Để lưu giá trị số vào file thực hiện ép kiểu: *str(tong)*

- Mởi tập tin để đọc dữ liệu trong file và đóng file lại. **(0.5 điểm)**
- Gọi hàm để thực hiện chương trình đọc ghi file và in kết quả đọc được. **(0.5 điểm)**

```
taptin = "docghi.txt"
def doc ghi file():
    tonq = 0for i in range(1, 21):
         tonq += if = open(taptin, "a")
    f.write("\n \begin{bmatrix} n' + str(t) \end{bmatrix})
     f.close()
    fi = open(taptin, "r") print(fi.read())
     fi.close()
doc_ghi_file()
```
**Câu 4 (3.5 điểm):** Tạo một class có khả năng lưu trữ thông tin của hoá đơn điện bao gồm các thông tin sau: mahd, tenkh, chisocu, chisomoi, dongia, ngaylap. Tính và in thông tin hoá đơn điện.

```
class HoaDonDien:
    def __init__(self, mahd, tenkh, chisocu, chisomoi, dongia, ngaylap):
         self. <math>math =</math> <math>math</math>self.tenkh = tenkh
          self.chisocu = chisocu
          self.chisomoi = chisomoi
          self.dongia = dongia
          self.ngaylap = ngaylap
     def thongtin(self):
         print("=== HOÁ ĐƠN ĐIỆN ===")
          print("Mã hoá đơn :", self.mahd)
          print("Tên khách hàng :", self.tenkh)
          print("Chỉ số cũ :", self.chisocu)
          print("Chỉ số mới :", self.chisomoi)
         print("Đơn giá :", self.dongia)
         print("Ngày lập :", self.ngaylap)
    def diennangtieuthu(self):
          if self.chisomoi > self.chisocu:
              return (self.chisomoi - self.chisocu) * self.dongia
          else:
              print("Khách hàng chưa tiêu thụ điện năng! ")
```

```
# Nhập dữ liệu
mahd = input("Nhập mã hoá đơn :")
tenkh = input("Tên khách hàng :")
chisocu = int(input("Chỉ số cũ :"))
chisomoi = int(input("Chỉ số mới :"))
dongia = int(input("Đơn giá :"))
ngaylap = input("Ngày lập :")
#Tạo đối tượng thuộc lớp
hoadon = HoaDonDien(mahd, tenkh, chisocu, chisomoi, dongia, ngaylap)
#Gọi và in hoá đơn điện
hoadon.thongtin()
print("Số tiền cần thanh toán :", 
hoadon.diennangtieuthu())
```
*Ngày biên soạn: 14/4/2023* **Giảng viên biên soạn đề thi: ThS. Võ Anh Tiến**

*Ngày kiểm duyệt: 18/4/2023*

# **Trưởng (Phó) Khoa/Bộ môn kiểm duyệt đề thi: ThS. Lý Thị Huyền Châu**

Sau khi kiểm duyệt đề thi, **Trưởng (Phó) Khoa/Bộ môn** gửi về Trung tâm Khảo thí qua email: [khaothivanlang@gmail.com](mailto:khaothivanlang@gmail.com) bao gồm file word và file pdf (được đặt password trên 1 file nén/lần gửi) và nhắn tin password + họ tên GV gửi qua Số điện thoại Thầy Phan Nhất Linh (**0918.01.03.09**).